```
clear[n];
clear[a];
tau = 200 \times 10^{-6};
T = 2 * tau;omega0 = 2 * Pi / T;
Nterm = 100
a0 = \tan / T;a[n_{-}] := (2 / Pi) * (1 / n) * Sin[n * omega0 * tau / 2];s[t_] := a0 + Sum[a[k] * Cos[k * omega0 * t], {k, 1, Nterm}];Plot[{a0, a[1] Cos[omega0 * t], a[3] * Cos[3 * omega0 * t], a[5] Cos[5 * omega0 * t],
  a[7] Cos[7 * omega0 * t], a[9] Cos[9 * omega0 * t], a[11] Cos[11 * omega0 * t],
  a[13] Cos[13 * omega0 * t], a[15] Cos[15 * omega0 * t]}, {t, - T, T}, PlotRange \rightarrow {-1.5, 1.5}]
```

```
100
```
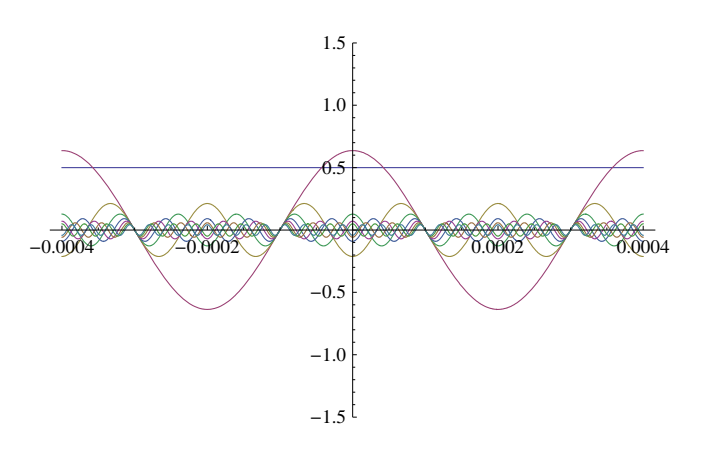

Plot[s[t], {t, -T, T}, PlotRange  $\rightarrow$  {0, 1.5}]

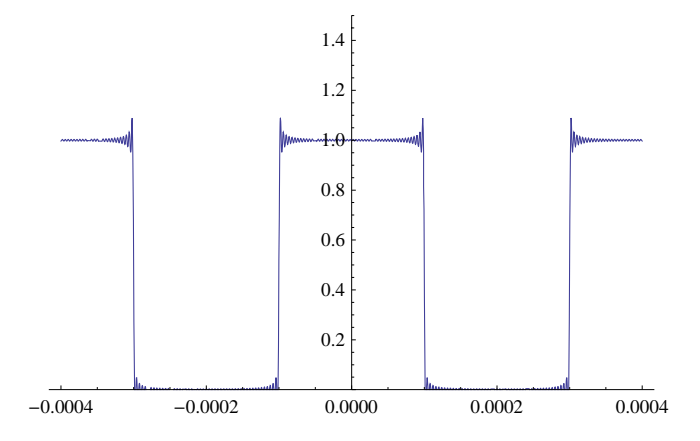

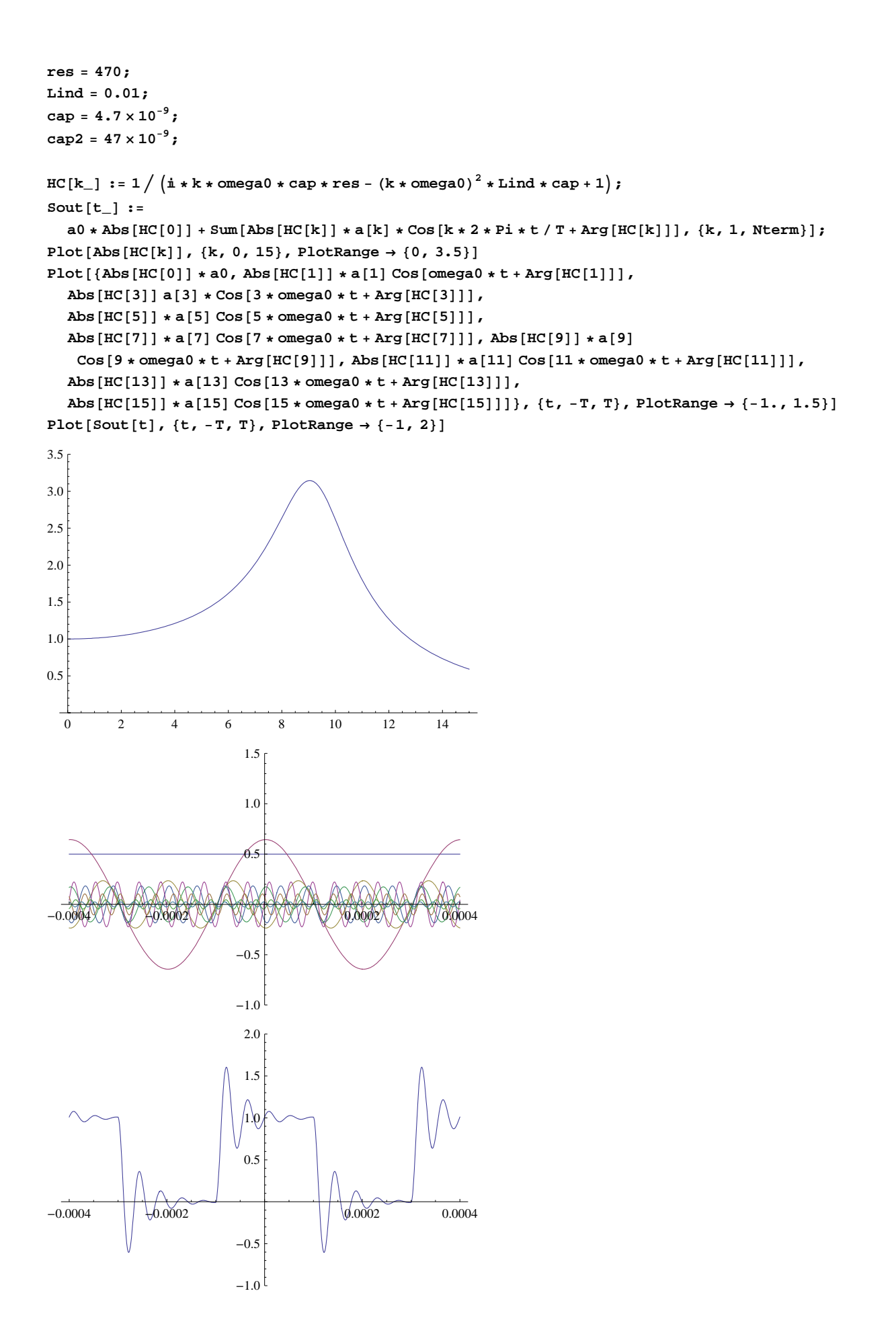

```
HR[k_]: = i * k * \text{omega}(4 * cap * res / (i * k * \text{omega}(4 * cap * res - (k * \text{omega}(4) * cap * 1));Plot[Abs[HR[k]], {k, 0, 15}, PlotRange \rightarrow {0, 1}Plot[\{Abs[HR[0]] * a0, Abs[HR[1]] * a[1] Cos[omega0 * t + Arg[HR[1]]],Abs[HR[3]] * a [3] Cos [3 *omega 0 * t + Arg[HR[3]]],Abs [HR[5]] \star a[5] Cos[5 \star omega0 \star t + Arg [HR[5]]],
   \mathtt{Abs}\left[\,\mathtt{HR}\left[\,7\,\right]\,\right]\,\star\,\mathtt{a}\left[\,7\,\right]\,\mathtt{Cos}\left[\,7\,\star\,\mathtt{omega}\right]\,\star\,\mathtt{t}+\mathtt{Arg}\left[\,\mathtt{HR}\left[\,7\,\right]\,\right]\,\right],\;\mathtt{Abs}\left[\,\mathtt{HR}\left[\,9\,\right]\,\right]\,\star\,\mathtt{a}\left[\,9\,\right]Cos[9 * omega0 * t + Arg[HR[9]]], Abs[HR[11]] * a[11] Cos[11 * omega0 * t + Arg[HR[11]]],
   Abs [HR[13]] * a[13] Cos[13 * omega0 * t + Arg[HR[13]]],Abs[HR[15]] \star a[15] Cos[15 \star omega0 \star t + Arg[HR[15]]]}, {t, -T, T}, PlotRange \to {-.5, .5}]
Sout[t_ : = a0 * Abs [HR[0]] +Sum[Abs[HR[k]] * a[k] * Cos[k * 2 * Pi * t / T + Arg[HR[k]]], {k, 1, Nterm}];
Plot[South[tel], {t, -T, T}, Problem{Plot} = -5, .5]
```
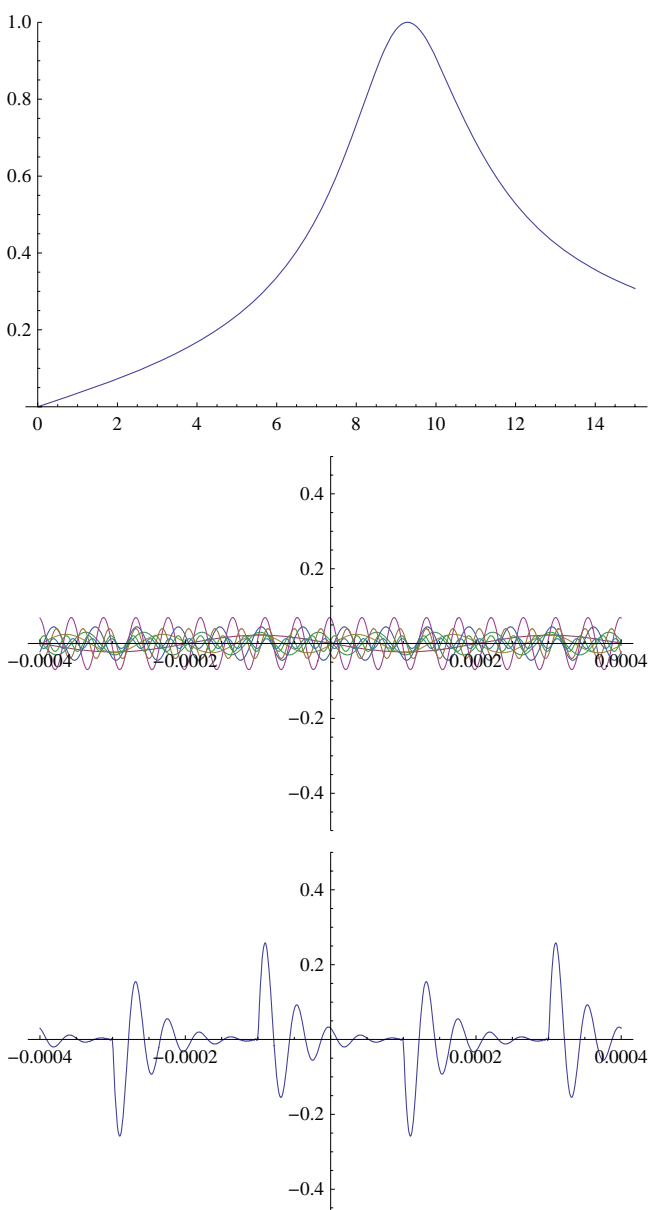

```
HL[k_] := -(k * \text{omega})^2 * \text{cap} * Lind / (i * k * \text{omega}) * \text{cap} * \text{res} - (k * \text{omega})^2 * Lind * \text{cap} * 1);Plot[Abs[HL[k]], {k, 0, 15}, PlotRange \rightarrow \{0, 3.5\}Plot[\{Abs[HL[0]] * a0, Abs[HL[1]] * a[1] Cos[omega0 * t + Arg[HL[1]]],Abs[HL[3]] a[3] * Cos[3 * omega0 * t + Arg[HL[3]]],
    \mathtt{Abs}\left[\mathtt{HL}\left[\begin{smallmatrix}5\end{smallmatrix}\right]\right] \star \mathtt{a}\left[\begin{smallmatrix}5\end{smallmatrix}\right] \mathtt{Cos}\left[\begin{smallmatrix}5\star\mathtt{omega}\mathtt{ega0}\star\mathtt{t}+\mathtt{Arg}\left[\mathtt{HL}\left[\begin{smallmatrix}5\end{smallmatrix}\right]\right]\right],\mathtt{Abs}\left[\,\mathtt{HL}\left[\,7\,\right]\,\right]\,\star\,\mathtt{a}\left[\,7\,\right]\,\mathtt{Cos}\left[\,7\,\star\,\mathtt{omega}\right]\,\star\,\mathtt{t}+\mathtt{Arg}\left[\,\mathtt{HL}\left[\,7\,\right]\,\right]\,\right],\;\mathtt{Abs}\left[\,\mathtt{HL}\left[\,9\,\right]\,\right]\,\star\,\mathtt{a}\left[\,9\,\right]Cos[9 * omega0 * t + Arg[HL[9]]], \text{ Abs[HL[11]]} * a[11] Cos[11 * omega0 * t + Arg[HL[11]]],Abs [HL[13]] * a[13] Cos[13 * omega0 * t + Arg[HL[13]]],Abs[HL[15]] * a[15] \cos[15 \times \text{omega} + \text{Arg}[\text{HL}[15]]]}, {t, -T, T}, PlotRange \rightarrow {-1, 1}]
Sout[t_+] := a0 * Abs[HL[0]] + b
```

```
Sum [Abs [HL[k]] * a[k] * Cos[k * 2 * Pi * t / T + Arg[HL[k]]], {k, 1, Nterm}];
Plot[South[t], {t, -T, T}, PlotRange → { -1, 1. }
```
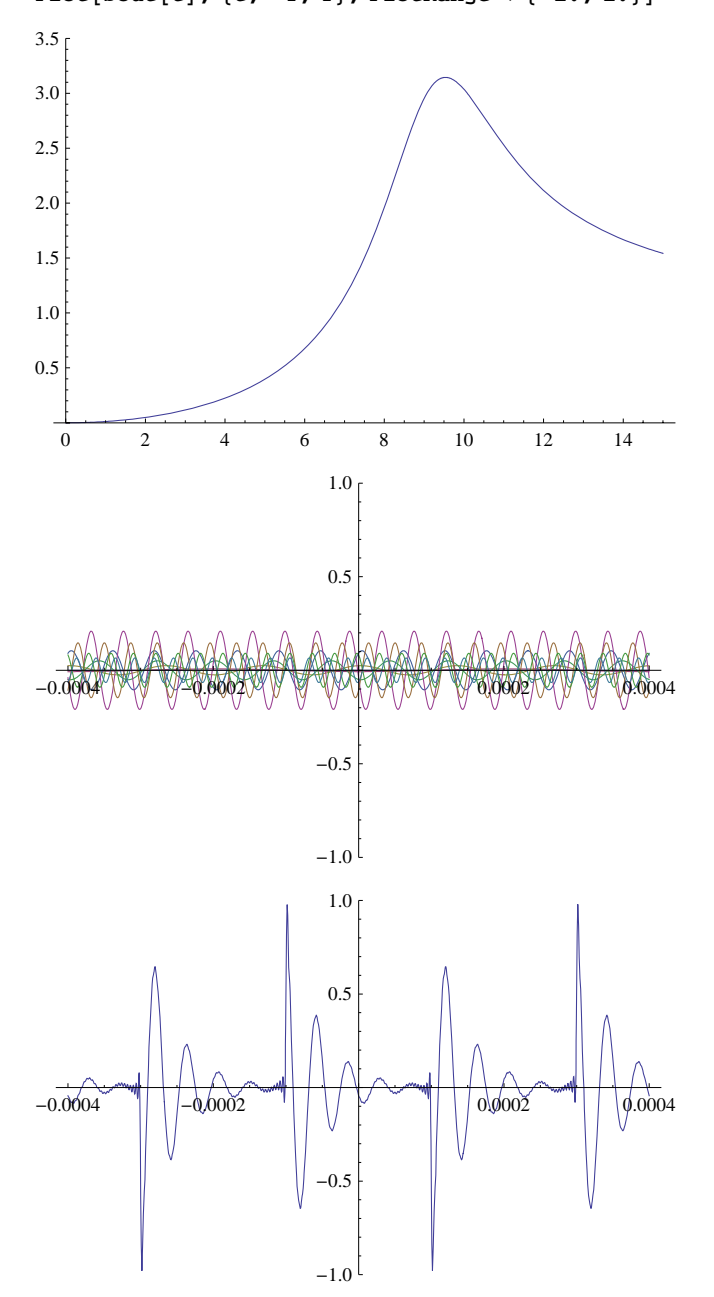

```
HRC [k_] := 1 / (1 + i(k * \text{omega}) * \text{cos} 2 * \text{cos} 1);Plot[Abs[HRC[k]], {k, 0, 15}, PlotRange \rightarrow {0, 1}Sout[t_ : = a0 * Abs [HRC[0]] +Sum[Abs[HRC[k]] * a[k] * Cos[k * 2 * Pi * t / T + Arg[HRC[k]]], {k, 1, Nterm}};Plot[{Abs[HRC[0]] \star a0, Abs[HRC[1]] \star a[1] Cos[omega0 \star t + Arg[HRC[1]]],
  Abs [HRC[3]] a[3] * Cos[3 * omega0 * t + Arg[HRC[3]]],
  Abs [HRC[5]] \star a[5] Cos[5 \star omega0 \star t + Arg [HRC[5]]],
  Abs [HRC[7]] \star a[7] Cos[7 \star omega0 \star t + Arg [HRC[7]]],
  Abs[HRC[9]] \star a[9] Cos[9 \star omega0 \star t + Arg[HRC[9]]],
  Abs[HRC[11]] * a [11] Cos [11 * omega0 * t + Arg[HRC[11]]],Abs[HRC[13]] \star a[13] Cos[13 \star omega0 \star t + Arg[HRC[13]]],
  Abs[HRC[15]] * a [15] Cos[15 * omega0 * t + Arg[HRC[15]]]}, {t, -T, T}, PlotRange \rightarrow {-1, 1}]
Plot[South[t], {t, -T, T}, PlotRange → {0, 1.5}]
```
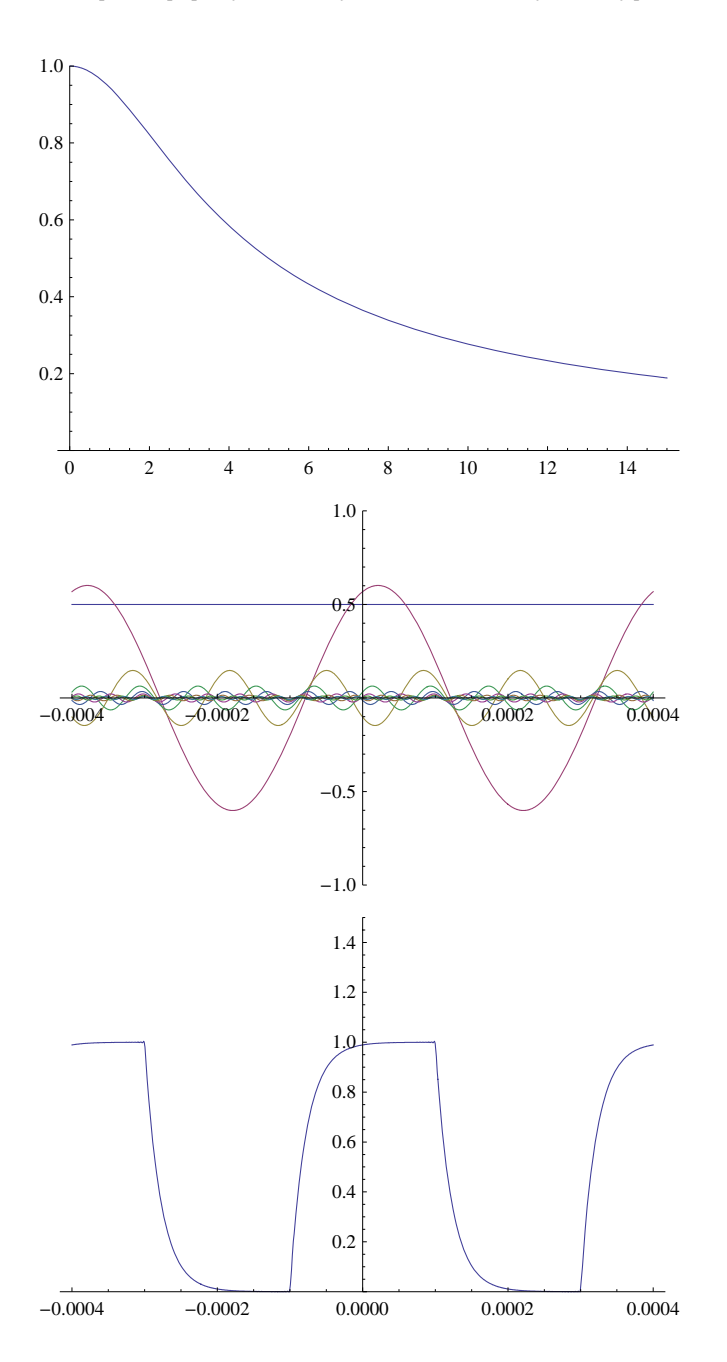

```
HCR[k_] := \dot{x} (k * omega0 * cap2 * res) / (1 + \dot{x} (k * omega0 * cap2 * res));
Plot[Abs[HCR[k]], {k, 0, 15}, PlotRange \rightarrow {0, 1}]Sout[t_ : = a0 * Abs [HCR[0]] +Sum [Abs [HCR[k]] * a[k] * Cos [k * 2 * Pi * t / T + Arg [HCR[k]]], {k, 1, Nterm}};Plot[{Abs[HCR[0]] \star a0, Abs[HCR[1]] \star a[1] Cos[omega0 \star t + Arg[HCR[1]]],
  Abs [HCR[3]] a[3] * Cos[3 * omega0 * t + Arg[HCR[3]]],
  Abs [HCR[5]] \star a[5] Cos[5 \star omega0 \star t + Arg [HCR[5]]],
  Abs [HCR[7]] \star a[7] Cos[7 \star omega0 \star t + Arg[HCR[7]]],
  Abs[HCR[9]] \star a[9] Cos[9 \star omega0 \star t + Arg[HCR[9]]],
  Abs[HCR[11]] * a [11] Cos [11 * omega0 * t + Arg[HCR[11]]],Abs [HCR[13]] * a[13] Cos[13 * omega0 * t + Arg[HCR[13]]],
  Abs [HCR [15]] \star a [15] Cos [15 \star omega0 \star t + Arg [HCR [15]]] }, {t, -T, T}, PlotRange \to {-.5, .5}]
Plot[Sout[t], \{t, -T, T\}, PlotRange → \{-1, 1\}]
```
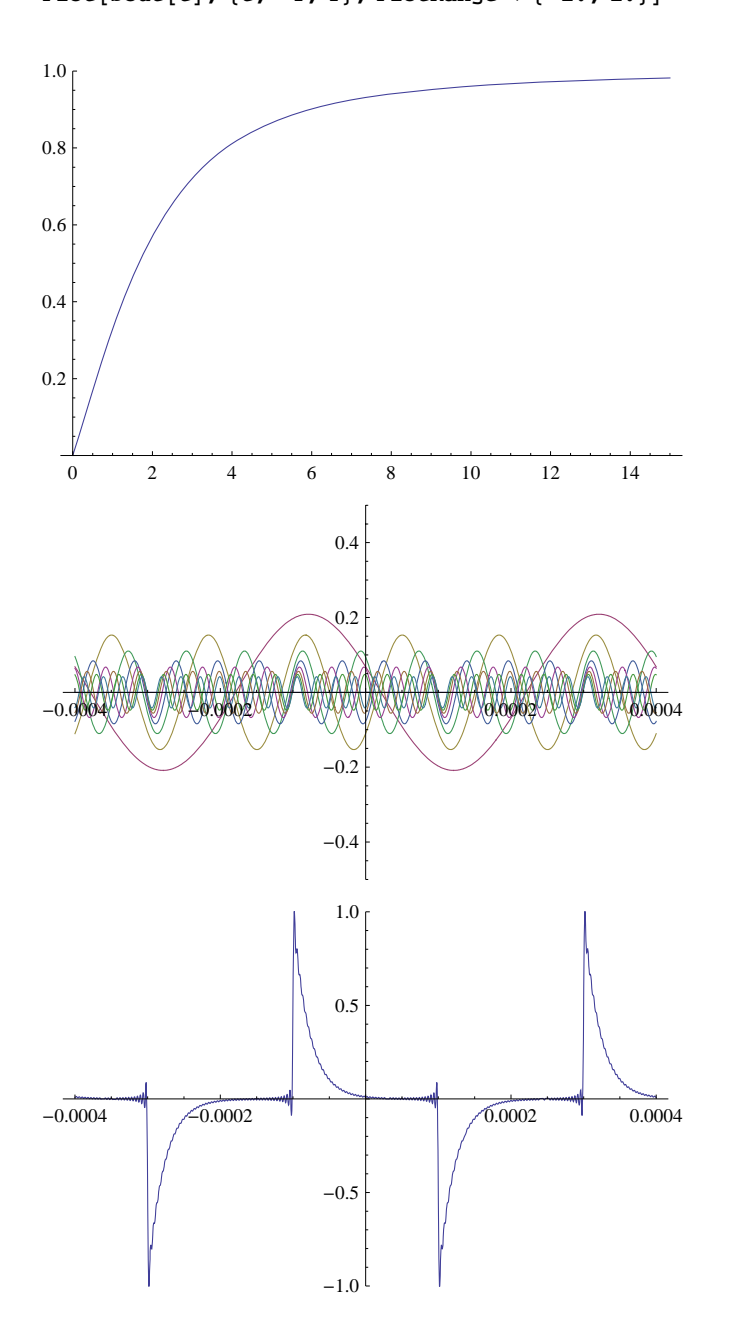